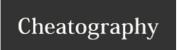

## Maven Cheat Sheet

by Michele Sacchetti (mikesac) via cheatography.com/34000/cs/10636/

| Cleanup commands                                                                                                    |                                                                                                    |  |  |
|----------------------------------------------------------------------------------------------------|----------------------------------------------------------------------------------------------------|--|--|
| mvn clean De                                                                                                    | elete target folder in the project including submodule's ones                                                                               |  |  |
|                                                                                                    |                                                                                                    |  |  |
| Compile commands                                                                                                    |                                                                                                    |  |  |
| mvn clean compile Con                                                                                                    | clean compile Compile all code without running any test                                                                                     |  |  |
| mvn clean test Con                                                                                                    | clean test Compile source code and test code and executes Unit Test                                                                         |  |  |
| mvn clean package Con                                                                                                    | npile source code and test code, executes unit test, if all tests pass, it package compiled code in output archive                          |  |  |
| mvn clean verify Con                                                                                                    | npile source/test code, executes unit test, package compiled code and then executes Integration tests                                       |  |  |
|                                                                                                    |                                                                                                    |  |  |
| Deploy commands                                                                                                    |                                                                                                    |  |  |
| mvn clean install Executes                                                                                                    | s full compile steps and, if all test are succesful, deploy the resulting artifact into local maven repository                              |  |  |
| mvn clean deploy Executes full compile steps and, if all test are successful, deploy the resulting artifact into local maven repository and deploy to remote maven repository if configured |                                                                                                    |  |  |
| Resolution commands                                                                                                    |                                                                                                    |  |  |
|                                                                                                    |                                                                                                    |  |  |
| mvn dependency:tree                                                                                                    | Resolves and displays the dependency tree for this project including subomdules                                                             |  |  |
| mvn help:effective-pom                                                                                                    | nvn help:effective-pom  Resolves and display the full pom hierarcy and displays it as a single pom                                          |  |  |
| Additional options                                                                                                    |                                                                                                    |  |  |
| Additional options                                                                                                    |                                                                                                    |  |  |
| -U                                                                                                    | Re-evaluate SNAPSHOTS depenencies. If a newer snapshot is found on the repository it wull be re-downloded. Uneffective for stables versions |  |  |
| -Dmaven.test.skip=true                                                                                                    | Skip test execution phase                                                                                                    |  |  |
| -skipTests                                                                                                    | Alias for -Dmaven.test.skip=true                                                                                                    |  |  |
| -P\${PROFILENAME}                                                                                                    | Run the maven build with \${PROFILENAME} profile                                                                                            |  |  |
| -0                                                                                                    | Offline mode, run the build as if no network connection is available                                                                        |  |  |
| -pl \${MODULE1},\${MODULE                                                                                                    | Run the build just on the given list of submodule. It can be a comma separated list of submodules directory or groupsId:artifactId values   |  |  |
|                                                                                                    | groupsid.artifactio values                                                                                                    |  |  |

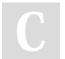

-s \${SETTINGS\_XML\_FILE}

By **Michele Sacchetti** (mikesac) cheatography.com/mikesac/ aroundthecode.org

Published 24th January, 2017. Last updated 24th January, 2017. Page 1 of 2.

Provides an alternative file for local settings. Default settings file is  $\sim$ /.m2/settings.xml

Sponsored by **CrosswordCheats.com** Learn to solve cryptic crosswords! http://crosswordcheats.com

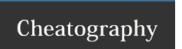

## **Maven Cheat Sheet**

## by Michele Sacchetti (mikesac) via cheatography.com/34000/cs/10636/

| Maven Lifecycle                                                                                             |                         |                       |                |  |
|----------------------------------------------------------------------------------------------------|-------------------------|-----------------------|----------------|--|
| Clean Lifecycle                                                                                             | Default Lifecycle       |                       | Site Lifecycle |  |
| pre-clean                                                                                                   | validate                | test-compile          | pre-site       |  |
| clean                                                                                                    | initialize              | process-test-classes  | site           |  |
| post-clean                                                                                                  | generate-sources        | test                  | post-site      |  |
|                                                                                                    | process-sources         | prepare-package       | site-deploy    |  |
|                                                                                                    | generate-resources      | package               |                |  |
|                                                                                                    | process-resources       | pre-integration-test  |                |  |
|                                                                                                    | compile                 | integration-test      |                |  |
|                                                                                                    | process-classes         | post-integration-test |                |  |
|                                                                                                    | generate-test-sources   | verify                |                |  |
|                                                                                                    | process-test-sources    | install               |                |  |
|                                                                                                    | generate-test-resources | deploy                |                |  |
|                                                                                                    | process-test-resources  |                       |                |  |
| Remember that to trigger a lifecycle phase you must traverse all previous phases within the same lifecycle. |                         |                       |                |  |

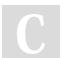

By **Michele Sacchetti** (mikesac) cheatography.com/mikesac/ aroundthecode.org

Published 24th January, 2017. Last updated 24th January, 2017. Page 2 of 2. Sponsored by **CrosswordCheats.com**Learn to solve cryptic crosswords!
http://crosswordcheats.com